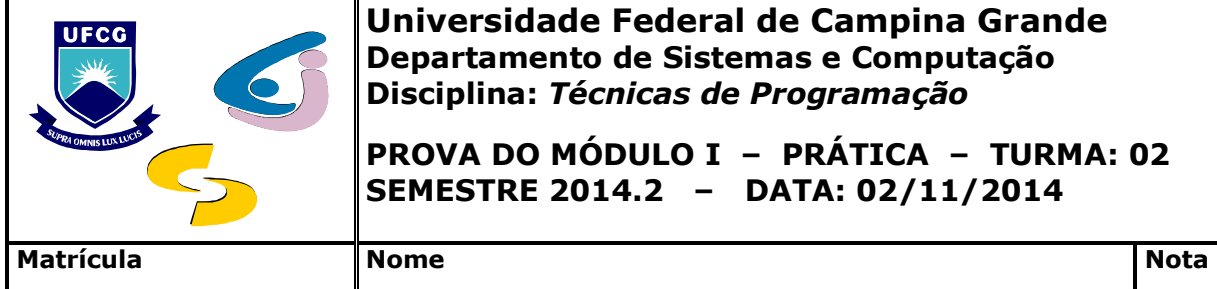

**Universidade Federal de Campina Grande Departamento de Sistemas e Computação Disciplina:** *Técnicas de Programação* 

**PROVA DO MÓDULO I – PRÁTICA – TURMA: 02 SEMESTRE 2014.2 – DATA: 02/11/2014**

1. Implementar uma estrutura que armazene inteiros, dos quais os dois primeiros correspondam a dois números quaisquer, enquanto os demais correspondam a resultados de seguintes operações *bit* a *bit*: (i) *NÃO* (*NOT*); (ii) *NÃO E* (*NAND*); (iii) *NÃO OU* (*NOR*); (iv) *NÃO OU EXCLUSIVO* (*NOT EXCLUSIVE OR*); (v) *DESLOCAMENTO DE N PARA A ESQUERDA* (*N-LEFT SHIFT*); e (vi) *DESLOCAMENTO DE N PARA A DIREITA* (*N-RIGHT SHIFT*). Os resultados de tais operações deverão ser inicializados por funções que recebam a referência à estrutura e inicializem seus membros. **1,2**

Detalhes de implementação:

- Deverão ser criadas as funções *not(struct bitwise \*est)*, *nand(struct bitwise \*est)*, *nor(struct bitwise \*est), notxor(struct bitwise \*est)*, *n\_lefts(struct bitwise \*est)* e *n\_rights(struct bitwise \*est)*;
- As operações bit-a-bit deverão ser testadas a partir de um programa que solicite do usuário os operandos e a operação desejada;
- O usuário será capaz de solicitar tantas operações com pares de operandos quantas queira e de encerrar o programa de teste quando lhe for conveniente; e
- Todos os resultados das operações deverão ser gravados em um arquivo.
- 2. O trecho de código a seguir representa o cabeçalho (*racional.h*) que descreve uma classe destinada a manipular números racionais.

```
#ifndef RACIONAL_H_ 
#define RACIONAL_H_ 
class Racional 
{ 
     int n, d; 
public: 
 Racional(int num, int den); 
 Racional(int num); // altera den para 1 
     Racional(); // altera num para 0 e den para 1 
     friend Racional operator+(const Racional&, const Racional&); 
 friend Racional operator-(const Racional&, const Racional&); 
 friend Racional operator*(const Racional&, const Racional&); 
 friend Racional operator/(const Racional&, const Racional&); 
     friend bool operator<(const Racional&, const Racional&); 
     friend bool operator<=(const Racional&, const Racional&); 
     friend bool operator>(const Racional&, const Racional&); 
     friend bool operator >=(const Racional&, const Racional&); 
     friend bool operator ==(const Racional&, const Racional&); 
     friend ostream& operator <<(ostream&, const Racional&); 
     friend istream& operator >>(istream&, Racional&); 
}; 
#endif
```
Construir a implementação correspondente (*racional.cpp*) e testá-la com uma aplicação (*aplicação.cpp*). **1,4**

Detalhes de implementação:

- As operações deverão ser testadas a partir de um programa que solicite do usuário os operandos e a operação desejada;
- O usuário deverá ser capaz de solicitar tantas operações com pares de operandos quantas queira e de encerrar o programa de teste quando lhe for conveniente; e
- Todos os resultados das operações deverão ser gravados em um arquivo.
- 3. A fim de automatizar o processo de venda de sucos, uma cantina da UFCG solicitou da Turma 02 de Técnicas de Programação do semestre letivo 2014.2 a construção de um programa que implemente uma máquina de sucos na qual estão disponíveis os sabores laranja, limão, manga e cajá. O programa deverá:
	- 1. Exibir ao usuário os diferentes produtos vendidos pela máquina de sucos;
	- 2. Permitir ao usuário selecionar o produto desejado;
	- 3. Exibir ao usuário o preço do item selecionado;
	- 4. Receber dinheiro do usuário; e
	- 5. Entregar o item comprado ao usuário.

Entrada A seleção do item desejado e seu preço. Saída O item selecionado.

Considerar que a máquina terá dois componentes principais: Uma caixa registradora e vários distribuidores automáticos para conter e liberar os produtos. Os dois componentes deverão ser implementados por duas classes, definidas pelos trechos de código a seguir.

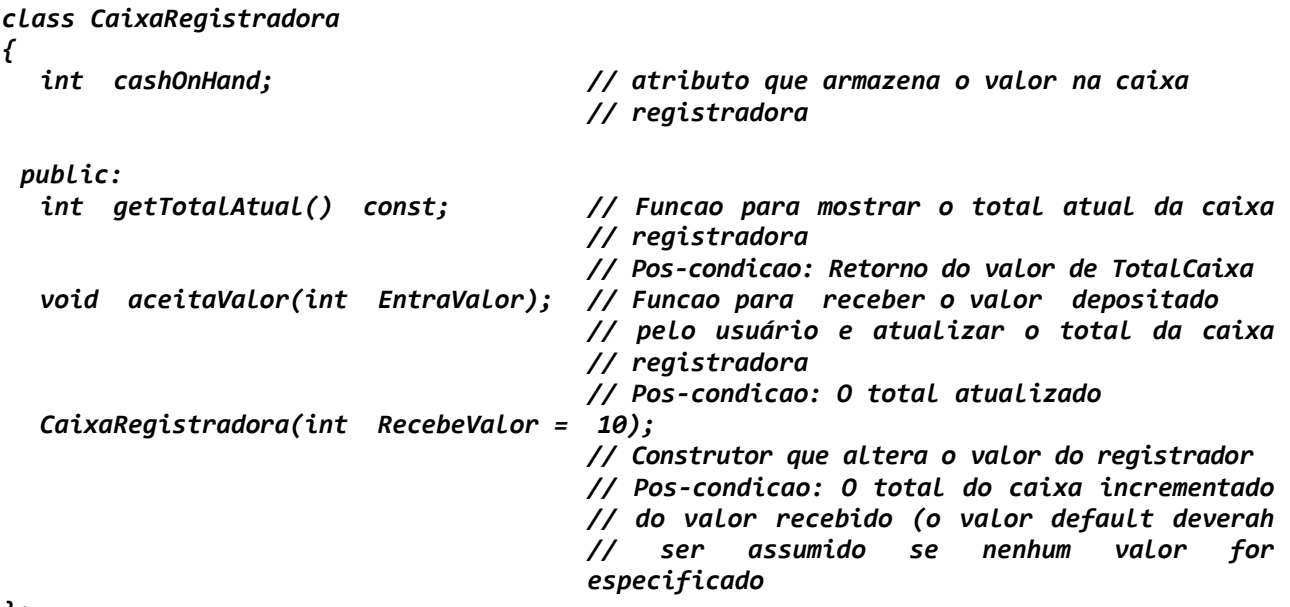

*};* 

```
class Distribuidor 
{ 
  int NumItems;= // atributo que armazena o numero de items no 
                                   // distribuidor 
  int cost; // atributo que armazena o preco de um item 
public: 
  int getNumItems() const; // Funcao que exibe o numero de itens na maquina 
                                    // Pos-condicao: Retorno do valor de NumItems 
  int getPreco() const; // Funcao que exibe o preço do item 
                                    // Pos-condicao: Retorno do valor do preco 
  void fazVenda(); // Funcao que decrementa o numero de itens 
  Distribuidor (int setNumItems = 50, int setPreco = 50); 
                                    // Construtor que ajusta o preco e o numero 
                                   // de itens no distribuidor para os valores 
                                   //especificados pelo usuario 
                                    // Pos-condicao: o preco e o numero de itens 
                                   // ajustados 
};
```
Escrever um programa em C++ que implemente e teste esta máquina de sucos. **1,4**

ÊXITO!